## **kleine Programme**

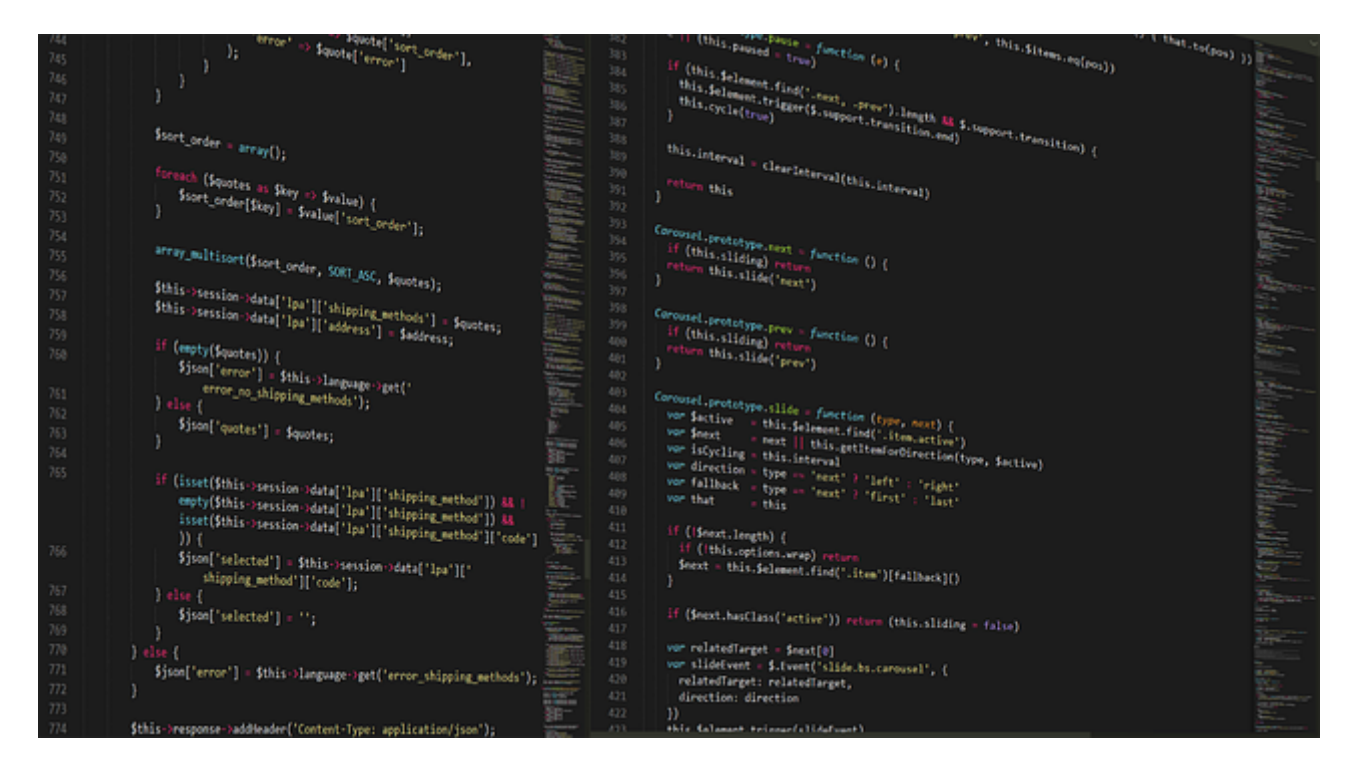

kleine Helferlein in PHP geschrieben

## **Untermenü's**

- [BigFile](https://wiki.hennweb.de/doku.php?id=programmieren:php:programme:bigfile)
- [Dateien entpacken](https://wiki.hennweb.de/doku.php?id=programmieren:php:programme:entpacken)
- [Email Tracker](https://wiki.hennweb.de/doku.php?id=programmieren:php:programme:email_tracker)
- [Formular abfragen und per Mail senden](https://wiki.hennweb.de/doku.php?id=programmieren:php:programme:send_from_mail)
- [Fotoalbum](https://wiki.hennweb.de/doku.php?id=programmieren:php:programme:fotoalbum)
- [FTP Download](https://wiki.hennweb.de/doku.php?id=programmieren:php:programme:ftp_download)
- [Gelbe Seiten Adressen auslesen](https://wiki.hennweb.de/doku.php?id=programmieren:php:programme:gelbe_seiten)
- [HTML Cleaner](https://wiki.hennweb.de/doku.php?id=programmieren:php:programme:htmlcleaner)
- **[IMAP Copy](https://wiki.hennweb.de/doku.php?id=programmieren:php:programme:imap_copy)**
- [kopiert eine Datei von einem anderen Server](https://wiki.hennweb.de/doku.php?id=programmieren:php:programme:copy_from)
- [MySQL Datenbank Backup / sichern](https://wiki.hennweb.de/doku.php?id=programmieren:php:programme:backup_mysql)
- [Simple Content Cleaner](https://wiki.hennweb.de/doku.php?id=programmieren:php:programme:simple_content_cleaner)
- [simple Editor](https://wiki.hennweb.de/doku.php?id=programmieren:php:programme:editor)
- [String zwischen zwei Zeichenfolgen auslesen](https://wiki.hennweb.de/doku.php?id=programmieren:php:programme:string_between)
- [Suchen auf Webspace](https://wiki.hennweb.de/doku.php?id=programmieren:php:programme:suchen)
- [UNZIPPER](https://wiki.hennweb.de/doku.php?id=programmieren:php:programme:unzipper)
- [Verzeichnis incl. Unterverzeichnis löschen](https://wiki.hennweb.de/doku.php?id=programmieren:php:programme:remove_dir)
- [Verzeichnis incl. Unterverzeichnisse kopieren](https://wiki.hennweb.de/doku.php?id=programmieren:php:programme:copsy_verzeichnis)
- [WebAdmin](https://wiki.hennweb.de/doku.php?id=programmieren:php:programme:webadmin)
- [Webspace](https://wiki.hennweb.de/doku.php?id=programmieren:php:programme:webspace)
- [Webspace Inhaltsverzeichnis anzeigen](https://wiki.hennweb.de/doku.php?id=programmieren:php:programme:list_dir)
- [WeltExplorer](https://wiki.hennweb.de/doku.php?id=programmieren:php:programme:weltexplorer)
- [WeltFTP](https://wiki.hennweb.de/doku.php?id=programmieren:php:programme:weltftp)

[zeigt alle Bilder in einem Verzeichnis](https://wiki.hennweb.de/doku.php?id=programmieren:php:programme:show_all_pics)

From: <https://wiki.hennweb.de/>- **HennWeb**

Permanent link: **<https://wiki.hennweb.de/doku.php?id=programmieren:php:programme:start>**

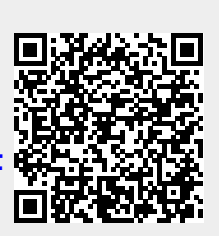

Last update: **04/10/2020 13:27**